#### Device Drivers

#### Prof. Stephen A. Edwards

Columbia University

Spring 2020

## Linux Operating System Structure

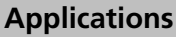

Function Calls ↓ Callbacks ↑

#### **Libraries**

System Calls ↓ Signals ↑

#### **The Kernel**

Processes Scheduling Networking Memory Management File Systems

Device Drivers

iowrite32(), etc. ↓ Interrupts ↑

**Hardware** Busses Memory **Peripherals** 

## User Space vs. Kernel Space

**User Space**

Process abstraction central to most OSes

Independent PC, registers, and memory

Virtual memory hardware isolates processes, OS

Processes run in limited-resource "user mode"

Bug in a process only affects the process

#### **User Space**

Kernel runs in "supervisor mode" with no access limitations

Bugs in kernel code take down the whole system

## Unix Device Driver Model

"Everything is a file" By convention, special "device" files stored in /dev Created by the mknod command or dynamically

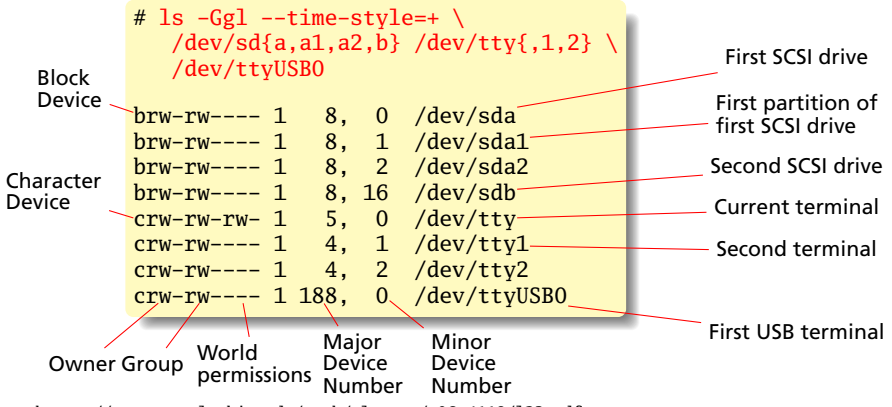

<https://www.cs.columbia.edu/~smb/classes/s06-4118/l23.pdf>

## /proc/devices

#### Virtual file with a list of device drivers by major number

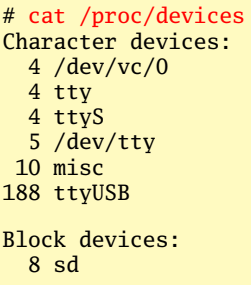

#### More virtual files and directories:

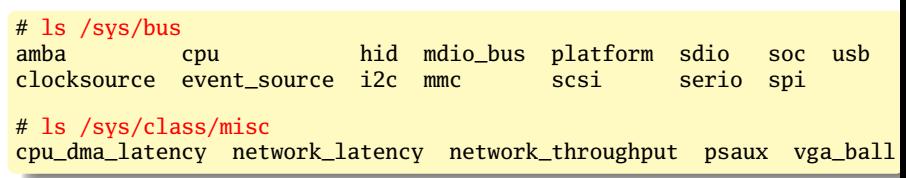

## Kernel Modules

Device drivers can be compiled into the kernel

Really annoying for, e.g., "hotplug" USB devices

Solution: dynamically linked kernel modules

Similar to shared libraries/DLLs

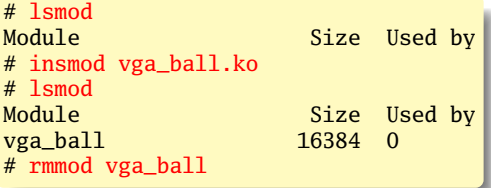

4K stack limit (don't use recursion)

No standard library; many equivalent functions available

*init* and *exit* functions compulsory; called when loaded/unloaded

### Our First Driver

```
#include <linux/module.h>
#include <linux/version.h>
#include <linux/kernel.h>
static int __init ofd_init(void)
{
        pr_info("ofd registered");
        return 0;
}
static void __exit ofd_exit(void)
{
        pr_info("ofd unregistered");
}
module_init(ofd_init);
module_exit(ofd_exit);
MODULE_LICENSE("GPL");
MODULE_AUTHOR("Stephen Edwards <sedwards@cs.columbia.edu>");
MODULE_DESCRIPTION("Our First Driver: Nothing");
```
<http://www.linuxforu.com/2010/12/writing-your-first-linux-driver/>

## Debugging: pr\_info and friends

In the kernel, there's no *printf* (no stdio.h)

*printk* the traditional replacement:

printk(KERN\_ERR "something went wrong, return code: %d\n", ret);

KERN\_ERR just the string "<3>"

Now deprecated in favor of equivalent

```
pr_info("Information\n");
pr_err("Error\n");
pr_alert("Really big problem\n");
pr_emerg("Life as we know it is over\n");
```
## Kernel Logging

How do you see the output of *printk* et al.?

Send kernel logging to the console:

```
# echo 8 > /proc/sys/kernel/printk
# insmod vga_ball.ko
[ 1533.730421] vga ball: init
```
Diagnostic messages from dmesg:

```
# dmesg | tail -4[ 990.780462] vga_ball: init
 [ 1530.230146] vga_ball: exit
 [ 1533.730421] vga_ball: init
```
# Copying to/from user memory

```
#include <linux/uaccess.h>
unsigned long copy_from_user(void *to, const void __user *from,
                             unsigned long n);
unsigned long copy_to_user(void __user *to, const void *from,
                           unsigned long n);
```
Checks that pointers are valid before copying memory between user and kernel space

Return number of bytes remaining to transfer (0 on success)

```
A Very Simple Character Device
    #include <linux/module.h>
    #include <linux/printk.h>
    #include <linux/fs.h>
    #include <linux/cdev.h>
    #include <linux/uaccess.h>
    #define MY_MAJOR 60
    #define MY_MINOR 0
    static int schar_open(struct inode *inode, struct file *file)
     {
            pr_info("schar open\n");
            return 0;
     }
    static int schar_release(struct inode *inode, struct file *f)
     {
            pr_info("schar release\n");
            return 0;
    }
    static ssize_t schar_write(struct file *f, const char __user *buf,
                               size_t count, loff_t *f_pos)
    {
            pr_info("schar write %zu\n", count);
```

```
return 0;
```
}

#### A Very Simple Character Device: Read

```
static char welcome_message[] = "Hello World!\n";
#define WELCOME_MESSAGE_LEN 13
static ssize_t schar_read(struct file *f, char __user *buf,
                          size_t count, loff_t *f_pos)
{
        pr_info("schar read %zu\n", count);
        if ((*f_{pos} == 0) && count > WELCOME_MESSAGE_LEN) {
                if (copy_to_user(buf, welcome_message,
Send data
to userspace
                                  WELCOME_MESSAGE_LEN)) {
                        return -EFAULT;
                };
                *f_pos = WELCOME_MESSAGE_LEN;
                return WELCOME_MESSAGE_LEN;
        }
       return 0;
}
static long schar_ioctl(struct file *f, unsigned int cmd,
                        unsigned long arg)
{
        pr_info("schar ioctl %d %lu\n", cmd, arg);
        return 0;
}
```

```
A Very Simple Character Device: Init
     static struct file_operations schar_fops = {
              \text{lower} = \text{THIS}\_\text{MODULE},.open = schar_open,
              \begin{array}{rcl} \text{release} & = \text{schar\_release}, \\ \text{read} & = \text{schar\_read}. \end{array}.read = schar_read,
                                                         Function
                                                         pointer
                                                         called
                                                         by each
                                                         operation
              .write = schar_write,
              .unlocked_ioctl = schar\_ioctl };
     static struct cdev schar_cdev = { .owner = THIS_MODULE,
                                           .ops = <math>&amp;~</math>schar_fops :static int __init schar_init(void) {
              int result;
              dev_t dev = MKDEV(MY_MAJOR, 0);
              pr_info("schar init\n");
              result = register_chrdev_region(dev, 2
2, "schar");
                                                       Request
                                                       minor numbers 0–1
              if (result \langle 0 \rangle {
                       pr_warn("schar: unable to get major %d\n", MY_MAJOR);
                       return result; }
              cdev_init(&schar_cdev, &schar_fops);
              result = cdev_add(&schar_cdev, dev, 1);
              if (result \langle 0 \rangle {
                       unregister_chrdev_region(dev, 2);
                       pr_notice("schar: unable to add cdev\n");
                      return result; }
              return 0;
     }
```
#### A Very Simple Character Device: Exit

```
static void __exit schar_exit(void)
{
        cdev_del(&schar_cdev);
        unregister_chrdev_region(MKDEV(MY_MAJOR, 0), 2);
        pr_info("schar unregistered\n");
}
module_init(schar_init);
module_exit(schar_exit);
MODULE_LICENSE("GPL");
MODULE_AUTHOR("Stephen Edwards <sedwards@cs.columbia.edu>");
MODULE_DESCRIPTION("Really Simple Character Driver");
```
#### Simple Char Driver: Behavior

```
# echo 8 > /proc/sys/kernel/printk
# cd /dev
# mknod schar c 60 0
# ls -Ggl --time-style=+ schar
crw-r-r-- 1 60, 0  schar
# cd ~/schar
# insmod schar.ko
schar init
# cat /dev/schar > foo
schar open
schar read 65536
schar read 65536
schar release
# cat foo
Hello World!
# rmmod schar.ko
schar unregistered
```
## The ioctl() System Call

**#include** <sys/ioctl.h>

**int** ioctl(**int** fd, **int** request, **void** \*argp);

A catch-all for "out-of-band" communication with a device

E.g., setting the baud rate of a serial port, reading and setting a real-time clock

Ultimately passes a number and a userspace pointer to a device driver

ioctl requests include some "magic numbers" to prevent accidental invocation. Macros do the encoding:

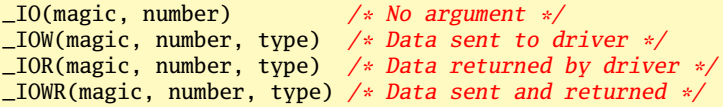

## The Misc Class

Thin layer around character devices Major number 10; minor numbers assigned dynamically Subsystem automatically creates special file in */dev* directory **#include** <linux/miscdevice.h>

```
struct miscdevice {
  int minor; /* MISC_DYNAMIC_MINOR assigns it dynamically */
 const char name; /* e.g., vga_ball */
  struct struct file_operations *fops;
};
```

```
int misc_register(struct miscdevice *misc);
int misc_deregister(struct miscdevice *misc);
```

```
# ls -Ggl --time-style=+ /dev/vga_ball
crw------- 1 10, 60 /dev/vga_ball
# cat /proc/misc
60 vga_ball
61 network_throughput
62 network_latency
63 cpu_dma_latency
 1 psaux
```
<http://www.linuxjournal.com/article/2920>

## The Platform Bus

```
Modern busses can discover their devices (lsusb, lspci,
etc.); subsystems exist to deal with these
"Platform Bus" is for everything else
#include <linux/platform_device.h>
struct platform_driver {
        int (*probe)(struct platform_device *);
        int (*remove)(struct platform_device *);
        void (*shutdown)(struct platform_device *);
        int (*suspend)(struct platform_device *, pm_message_t state);
        int (*resume)(struct platform_device *);
        struct device_driver driver;
        const struct platform_device_id *id_table;
    };
```
**int** platform\_driver\_register(**struct** platform\_driver \*driver);  $/*$  Or, for non hot-pluggable devices  $*/$ **int** platform\_driver\_probe(**struct** platform\_driver \*driver, **int** (\*probe)(**struct** platform\_device \*));

**void** platform\_driver\_unregister(**struct** platform\_driver \*driver);

#### Device Tree

Where are our device's registers?

**#define** PARPORT\_BASE 0x378

Compiling this into the kernel is too fragile: different kernel for each system?

Alternative: a standard data structure holding a description of the hardware platform.

Device Tree: Standard derived from Open Firmware, originally from Sun

```
http://devicetree.org/
```
[http://devicetree.org/Device\\_Tree\\_Usage](http://devicetree.org/Device_Tree_Usage)

<http://elinux.org/images/a/a3/Elce2013-petazzoni-devicetree-for-dummies.pdf>

<http://lwn.net/Articles/572692/>

<http://xillybus.com/tutorials/device-tree-zynq-1>

#### Raspberry Pi DTS Excerpt

The Raspberry Pi uses a Broadcom BCM2835 SoC with a 700 MHz ARM processor.

```
/ {
    compatible = "brcm,bcm2835";
    model = "BCM2835":interval = \langle&intc>:
    soc \{compatible = "simple-bus";
         #address-cells = <1>;
from
         #size-cells = \langle 1 \rangle: \angleranges = <0x7e000000
0x20000000
0x02000000
0x02000000>;
                                    address
address
                                             to
                                                      size
         uart@20191000 {
              compatible = "brcm,bcm2835-pl011
brcm,bcm2835-pl011",
                                           Search key
                             "arm,pl011", "arm,primecell";
              reg = <0x7e201000
0x1000
0x1000>;
       base
       address
                                                size
              interrupts = <2 25>;
              clock-frequency = <3000000>;
         };
    };
}
```
### Vga\_ball in the soc\_system DTS

Connected through the "lightweight AXI bridge" Avalon bus address 0 appears to the ARM at 0xff200000

```
sopc0: sopc@0 {
   device_type = "soc";
   hps_0_bridges: bridge@0xc0000000 {
      compatible = "altr,bridge-18.1", "simple-bus";
      reg = <0xc0000000000x,<0xff200000 0x00200000>;
      reg-names = "axi_h2f", "axi_h2f_lw";
      clocks = <&clk0 &&clk0>:
      clock-names = "h2f_axi_clock", "h2f_lw_axi_clock";
      #address-cells = <2>;
      #size-cells = \langle 1 \rangle:
      ranges = <0x00000001 0x00000000 0xff200000 0x00000008>;
      vga_ball_0: vga@0x100000000 {
        compatible = "csee4840.vga ball-1.0";
        reg = <0x00000001 0x00000000 0x00000008>;
        clocks = <&clk. 0>;
      };
   };
```
### Accessing the Device Tree

```
#include <linux/of.h> /* "Open Firmware" */
#include <linux/of_address.h>
/* Table of "compatible" values to search for */
static const struct of_device_id vga_ball_of_match[] = {
        \{ .compatible = "csee4840.vga ball-1.0" }.
        {},
};
MODULE_DEVICE_TABLE(of, vga_ball_of_match);
/* Platform device info */
static struct platform_driver vga_ball_driver = {
        \text{.} \text{driver} = \{name = "vga_ball",.owner = THIS MODULE.
                of\_match\_table = of\_match\_ptr(vga\_ball_of\_match),},
        remove = \_exit_p(vga_ball_remove),
};
/* Locate a device's registers, return a pointer to their base */void __iomem *of_iomap(struct device_node *node, int index);
```
Resource allocation a central OS facility

Interface for requesting/releasing memory regions:

**#include** <linux/ioport.h>

**struct** resource \*request\_mem\_region(**unsigned long** start, **unsigned long** extent, **const char** \*name);

**void** release\_mem\_region(**unsigned long** start, **unsigned long** extent);

#### I/O Memory Access

Mapping I/O regions in memory; accessing them:

```
#include <linux/io.h>
void *ioremap(unsigned long offset, unsigned long size);
void iounmap(void *addr);
u8 ioread8( const __iomem *addr);
u16 ioread16(const __iomem *addr);
u32 ioread32(const __iomem *addr);
void iowrite8( u8 val, void __iomem *addr);
void iowrite16(u16 val, void __iomem *addr);
void iowrite32(u32 val, void __iomem *addr);
```
## /proc/iomem

# insmod vga\_ball.ko vga\_ball: init # cat /proc/iomem 00000000-3fffffff : System RAM 00008000-00bfffff : Kernel code 00d00000-00da24ff : Kernel data ff200000-ff200007 : vga\_ball ff704000-ff704fff : flash@0xff704000 ff706000-ff706fff : axi\_slave0 ff708000-ff7080ff : gpio@0xff708000 ff709000-ff7090ff : gpio@0xff709000 ff70a000-ff70a0ff : gpio@0xff70a000 ffb40000-ffb7ffff : usb@0xffb40000 ffb90000-ffb900ff : axi\_slave1 ffc02000-ffc0201f : serial ffc04000-ffc040ff : i2c@0xffc04000

- 
- 
- 
- ff702000-ff703fff : ethernet@0xff702000
	-
	-
	-
	-
	-
	-
	-
	-
	-

## The Vga\_ball Driver: Header File

```
#ifndef _VGA_BALL_H
#define _VGA_BALL_H
#include <linux/ioctl.h>
typedef struct {
        unsigned char red, green, blue;
} vga_ball_color_t;
typedef struct {
 vga_ball_color_t background;
} vga_ball_arg_t;
#define VGA_BALL_MAGIC 'q'
/* ioctls and their arguments */#define VGA_BALL_WRITE_BACKGROUND \
 IOW(VGA_BALL_MAGIC, 1, vga_ball_arg_t *)#define VGA BALL READ BACKGROUND \
 _IOR(VGA_BALL_MAGIC, 2, vga_ball_arg_t *)
#endif
```
## The Vga\_ball Driver: write\_background

```
#include <linux/module.h>
/* \dots many more #includes \dots */
#include <linux/uaccess.h>
#include "vga_ball.h"
#define DRIVER_NAME "vga_ball"
/* Device registers */
#define BG_RED(x) (x)
#define BG_GREEN(x) ((x)+1)
\# \text{define} BG BLUE(x) ((x)+2)struct vga_ball_dev {
        struct resource res; /* Resource: our registers */
        void __iomem *virtbase; /* Where registers are in memory */
        vga_ball_color_t background;
} dev;
static void write_background(vga_ball_color_t *background)
{
        iowrite8(background->red, BG_RED(dev.virtbase) );
        iowrite8(background->green, BG_GREEN(dev.virtbase) );
        iowrite8(background->blue, BG_BLUE(dev.virtbase) );
        dev.background = *background;}
```
## The Vga\_ball Driver: Ioctl

```
static long vga_ball_ioctl(struct file *f, unsigned int cmd,
                           unsigned long arg)
{
```

```
vga_ball_arg_t vla;
```

```
switch (cmd) {
case VGA_BALL_WRITE_BACKGROUND:
        if (copy_from_user(&vla, (vga_ball_arg_t *) arg,
                           sizeof(vga_ball_arg_t)))
                return -EACCES;
```

```
write_background(&vla.background);
break;
```

```
case VGA_BALL_READ_BACKGROUND:
        vla.background = dev.background:if (copy_to_user((vga_ball_arg_t *) arg, &vla,
                         sizeof(vga_ball_arg_t)))
                return -EACCES;
```
**break**;

```
default:
```
}

```
return -EINVAL;
```

```
return 0;
```
### The Vga\_ball Driver: file\_operations

```
static const struct file_operations vga_ball_fops = {
        \text{lower} = \text{THIS}\_\text{MODULE},.unlocked_ioctl = vga_ball_ioctl,
};
static struct miscdevice vga_ball_misc_device = {
        \text{minor} = \text{MISC_DYNAMIC_MINOR},name = DRIVER\_NAME,fops = <math>&vga\_ball\_fops</math>,};
```
## The Vga\_ball Driver: vga\_ball\_probe

```
static int __init vga_ball_probe(struct platform_device *pdev)
{
        vga\_ball\_color\_t beige = { 0xf9, 0xe4, 0xb7 };
        int ret;
        /* Register ourselves as a misc device: creates /dev/vga_ball */
        ret = misc_register(&vga_ball_misc_device);
        /* Get the address of our registers from the device tree */ret = of_address_to_resource(pdev->dev.of_node, 0, &dev.res);
        if (ret) {
                ret = -ENOENT:
                goto out_deregister;
        }
        /* Make sure we can use these registers */if (request_mem_region(dev.res.start, resource_size(&dev.res),
                               DRIVER NAME) == NULL) \{ret = -EBUSY:
                goto out_deregister;
        }
```

```
The Vga ball Driver: probe (cont) & remove
            /* Arrange access to our registers */
            dev.virtbase = of_iomap(pdev->dev.of_node, 0);
            if (dev.virtbase == NULL) {
                    ret = -ENOMEM:
                    goto out_release_mem_region;
             }
            /* Set an initial color */
            write_background(&beige);
            return 0;
    out_release_mem_region:
            release_mem_region(dev.res.start, resource_size(&dev.res));
     out_deregister:
            misc_deregister(&vga_ball_misc_device);
            return ret;
     }
     static int vga_ball_remove(struct platform_device *pdev)
     {
            iounmap(dev.virtbase);
            release_mem_region(dev.res.start, resource_size(&dev.res));
            misc_deregister(&vga_ball_misc_device);
            return 0;
     }
```

```
The Vga_ball Driver: init and exit
     static const struct of_device_id vga_ball_of_match[] = {
             {. compatible = "csee4840, vga_ball-1.0" },
             {},
     };
     MODULE_DEVICE_TABLE(of, vga_ball_of_match);
     static struct platform_driver vga_ball_driver = {
             \text{.} \text{driver} = \{name = DRIVER\_NAME,.owner = THIS_MODULE,
                     of\_match\_table = of\_match\_ptr(vga\_ball_of\_match),},
             remove = \_exit_p(vga_ball_remove),
     };
     static int __init vga_ball_init(void)
     {
             pr_info(DRIVER_NAME ": init\n");
             return platform_driver_probe(&vga_ball_driver, vga_ball_probe);
     }
     static void __exit vga_ball_exit(void)
     {
             platform_driver_unregister(&vga_ball_driver);
             pr_info(DRIVER_NAME ": exit\n");
     }
```
### The Vga\_ball Driver

module\_init(vga\_ball\_init); module\_exit(vga\_ball\_exit);

MODULE\_LICENSE("GPL"); MODULE\_AUTHOR("Stephen A. Edwards, Columbia University"); MODULE\_DESCRIPTION("VGA ball driver");

#### References

<http://free-electrons.com/>

[http://www.opersys.com/training/](http://www.opersys.com/training/linux-device-drivers) [linux-device-drivers](http://www.opersys.com/training/linux-device-drivers)

Rubini, Corbet, and Kroah-Hartman, *Linux Device Drivers*, 3ed, O'Reilly <https://lwn.net/Kernel/LDD3/>

The Linux Kernel Source, and its Documentation/driver-model directory.